## P O L I T Y K A P R Y W A T N O Ś C I

Urząd Marszałkowski Województwa Wielkopolskiego przywiązuje szczególną wagę do poszanowania prywatności użytkowników odwiedzających niniejszy serwis.

## Administrator Danych Osobowych

Administratorem Danych Osobowych przetwarzanych w niniejszym serwisie WWW jest Marszałek Województwa Wielkopolskiego z siedzibą Urzędu Marszałkowskiego Województwa Wielkopolskiego w Poznaniu przy al. Niepodległości 34, 61-714 Poznań, tel. +48 61 626 69 69, e-mail: kancelaria@umww.pl, strona: http://www.umww.pl

Inspektor ochrony danych osobowych

Z inspektorem ochrony danych osobowych mogą Państwo skontaktować się emailowo pod adresem

inspektor.ochrony@umww.pl .

Wykorzystywanie danych

W serwisie www.10dowodow.pl wykorzystywane są tzw. ciasteczka (z ang. Cookies) oraz dane osobowe, które przechowywane mogą być w dziennikach logów systemowych. Przetwarzanie tak zgromadzonych danych odbywa się za Państwa zgodą wyrażoną poprzez odpowiednie ustawienie przeglądarek internetowych. Administrator Danych Osobowych przetwarza dane osobowe w celach: zapewnienia właściwej obsługi użytkowników serwisu, dowodowych (tj. niezbędnych do dochodzenia i ustalenia roszczeń), statystycznych, archiwizacyjnych oraz do komunikacji z użytkownikami serwisu. Dane zgromadzone w ciasteczkach przetwarzane będą przez okres zgodny z funkcjonowaniem ciasteczek, których opis przedstawiamy poniżej. Natomiast,

w przypadku gdy Państwa dane będą niezbędne do ustalenia i dochodzenia roszczeń, przetwarzane będą do czasu zakończenia związanej z tym sprawy oraz w okresie niezbędnym do spełnienia obowiązku archiwizacji tj. w okresie co najmniej 10 lat od zakończenia sprawy (zgodnie z instrukcją kancelaryjną). Gromadzenie danych.

W serwisie przechowujemy zapytania http kierowane do naszego serwera. Oznacza to, że znamy publiczne adresy IP, z których użytkownicy przeglądają treści informacyjne naszego serwisu. Przeglądane zasoby identyfikowane są poprzez adresy URL. Wobec powyższego znamy również:

- czas nadejścia zapytania http,
- czas wysłania odpowiedzi http,
- nazwę stacji klienta identykacja realizowana przez protokół http,
- informacje o błędach, jakie nastąpiły przy realizacji transakcji http,

• adres URL strony poprzednio odwiedzanej przez użytkownika (referer link) – w przypadku gdy przejście do strony serwisu nastąpiło przez odnośnik,

• informacje o przeglądarce użytkownika.

Dla zapewnienia jak najwyższej jakości serwisu korzystamy z usługi Google Analytics oraz analizujemy pliki z logami w celu określenia, które strony odwiedzane są najczęściej, jakie przeglądarki stron WWW są stosowane, czy struktura strony nie zawiera błędów, itp.

Prawa osób, których dane dotyczą

W związku z przetwarzaniem danych osobowych informujemy, że posiadają Państwo prawo do:

• usunięcia danych osobowych, cofnięcia zgody na przetwarzanie danych osobowych – za wyjątkiem danych osobowych niezbędnych do ustalenia i dochodzenia roszczeń,

• dostępu do danych osobowych, ich sprostowania lub ograniczenia przetwarzania a także do wniesienia skargi do organu nadzorczego.

Mechanizm Cookies w serwisie

Mechanizm Cookies za wyjątkiem usługi Google Analytics nie jest wykorzystywany do pozyskiwania jakichkolwiek informacji o użytkownikach serwisu ani śledzenia ich nawigacji. Pliki Cookies stosowane w serwisie nie przechowują danych osobowych użytkowników.

Dla niniejszego serwisu przechowujemy następujące pliki Cookies, które tworzone są i istnieją tylko w określonym odpowiednio czasie. Są one niezbędne dla prawidłowego działania poszczególnych elementów serwisu.

Nazwa Cookie Rodzaj Cel i zawartość

INFO Sesyjne tj. gromadzone przez okres trwania sesji zawartej z przeglądarką internetową. Wykorzystywany do zapisania faktu zapoznania się z wyróżnionymi informacjami. Jest tworzone w celu ograniczania ilości emisji okresowo pojawiających się ogłoszeń. Dzięki zastosowaniu pliku Cookie informacja wyświetla się tylko raz dla jednej sesji użytkownika i nie ukazuje się ponownie po przejściu na kolejną stronę serwisu.

GSES Sesyjne Przechowuje wartość liczbową wykorzystywaną przez licznik odwiedzanych stron. **RABAN** 

Sesyjne

Przechowuje na czas sesji informacje o wersji używanej przez użytkownika platformy i jej wersji językowej **JSESSIONID** 

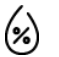

## MoodleSession

Sesyjne

Przechowuje identykator sesji. Jest niezbędny do przechowania informacji o fakcie bycia zalogowanym w serwisie.

PHPSESSID

Sesyjne

Przechowuje identyfikator sesji. Jest niezbędny do przechowania informacji o fakcie bycia zalogowanym w serwisie.

Przechowuje identyfikator sesji. Jest niezbędny do sprawdzenia czy odwiedzający nie jest automatycznym skryptem wypełniającym formularz

Pliki Cookies wykorzystywane przez Google Analytics.

\_\_utmc Sesyjne Służy do określenia czy użytkownik odwiedzał serwis.

\_\_utmt Chwilowe – 10 min. Służy do określenia ilości zapytań na stronę.

\_\_utma Stałe – 2 lata od włączenia lub aktualizacji. Służy do odróżniania użytkowników i sesji serwisu. Jest aktualizowane podczas przesyłania go do Google Analytics.

\_\_utmz Stałe – 6 mc od włączenia lub aktualizacji. Rejestruje źródło przekierowania do serwisu. Jest aktualizowane podczas przesyłania go do Google Analytics.

\_\_utmb Stałe – 30 min od włączenia lub aktualizacji. Służy do określenia nowej sesji. Jest aktualizowane podczas przesyłania go do Google Analytics.

\_ga Stałe – 2 lata. Służy do odróżniania użytkowników serwisu.

\_gid Stałe – 24 h. Służy do odróżniania użytkowników serwisu.

\_gat Chwilowe – 1 min. Służy do określenia ilości zapytań na stronę.

Szczegóły dotyczące ciasteczek wykorzystywanych przez Google Analytics dostępne są na stronie:

https://developers.google.com/analytics/devguides/collection/analyticsjs/cookie-usage#analyticsjs Odnośniki do innych stron

Serwis zawiera odnośniki do innych stron WWW. Nie ponosimy odpowiedzialności za zasady zachowania prywatności obowiązujące na tych stronach. Zalecamy by po przejściu na inne strony, zapoznać się z polityką prywatności tam ustaloną. Bieżąca polityka prywatności dotyczy tylko niniejszego serwisu. Zgoda użytkownika serwisu

Użytkownik wyraża zgodę na dostęp do informacji przechowywanej na jego urządzeniu końcowym (komputerze, telefonie itp.) lub przechowywanie plików Cookies pochodzących z bieżącej strony w jego urządzeniu końcowym, za pomocą ustawień zainstalowanego przez niego oprogramowania (tj. przeglądarki internetowej). UWAGA! W wielu przypadkach oprogramowanie służące do przeglądania stron internetowych (przeglądarka internetowa) domyślnie dopuszcza przechowywanie plików Cookies w urządzeniu końcowym użytkownika. Użytkownicy stron WWW mogą dokonać w każdym czasie zmiany ustawień dotyczących plików Cookies. Ustawienia te mogą zostać zmienione w szczególności w taki sposób, aby blokować automatyczną obsługę plików Cookies w ustawieniach przeglądarki internetowej bądź informować o ich każdorazowym zamieszczeniu w urządzeniu użytkownika serwisu. Szczegółowe informacje o możliwości i sposobach obsługi plików Cookies dostępne są w ustawieniach oprogramowania (przeglądarki internetowej). Warto pamiętać, że ograniczenia stosowania plików Cookies mogą wpłynąć na niektóre funkcjonalności dostępne na stronach internetowych serwisu.

Poniżej znajdą Państwo w jaki sposób można zmienić ustawienia dotyczące wykorzystywania plików Cookies w popularnych przeglądarkach internetowych.

Internet Explorer

Konfiguracja możliwa po otwarciu karty: Prywatność.

W menu przeglądarki należy wybrać: Narzędzia > Opcje internetowe> Prywatność > przycisk: Zaawansowane > wybrać odpowiednie ustawienia.

Mozilla Firefox

Konfiguracja możliwa po otwarciu karty: Prywatność.

W menu przeglądarki należy wybrać: Narzędzia > Opcje > Prywatność > wybrać odpowiednie ustawienia. Google Chrome

W menu (w prawym górnym rogu) wybieramy Ustawienia Google Chrome i pozycję: Ustawienia > Pokaż ustawienia zaawansowane > w sekcji "Prywatność" wybieramy przycisk "Ustawienia treści" > następnie wybieramy odpowiednie ustawienia.

Zmiany

W przypadku zmiany obowiązującej polityki prywatności, wprowadzone zostaną odpowiednie modyfikacje do powyższego zapisu.

Słowniczek

Czas nadejścia zapytania http – określa czas uzyskania przez serwer www żądania użytkownika o podanie informacji np.: żądaną stronę www.

Czas odpowiedzi strony http – określa czas, w którym serwer www udzielił odpowiedzi na żądanie użytkownika. protokół http – (ang. Hypertext Transfer Protocol – protokół przesyłania dokumentów hipertekstowych) to protokół sieci WWW (ang. World Wide Web).

protokół SSL – protokół, służący do bezpiecznej transmisji zaszyfrowanego strumienia danych.

URL (ang. Uniform Resource Locator) – oznacza ujednolicony format adresowania zasobów (informacji, danych, usług) stosowany w Internecie i w sieciach lokalnych. URL najczęściej kojarzony jest z adresami stron WWW, ale ten format adresowania służy do identyfikowania wszelkich zasobów dostępnych w Internecie

nawigacja w serwisie – przemieszczanie, przechodzenie użytkownika pomiędzy poszczególnymi stronami internetowymi w danym serwisie www.

 $\left\langle \!\! \left\langle \!\! \left\langle \right\rangle \!\! \right. \right\rangle$ 

przechowywane są w plikach Cookie lub w adresie URL.

sesyjny plik Coockie – jest tworzony i występuje w określonym czasie, tylko przez czas, w jakim strona jest odwiedzana przez użytkownika. Zamkniecie okna przeglądarki ze stroną serwisu powoduje usunięcie utworzonego pliku.

automatyczny skrypt – jest to kod programu, który automatycznie przegląda i pobiera informacje np. ze stron internetowych.

Instrukcja Kancelaryjna – Rozporządzenie Prezesa Rady Ministrów z dnia 18 stycznia 2011 r.

w sprawie instrukcji kancelaryjnej, jednolitych rzeczowych wykazów akt oraz instrukcji w sprawie organizacji i zakresu działania archiwów zakładowych.

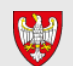

Projekt współfinansowany przez Samorząd Województwa Wielkopolskiego

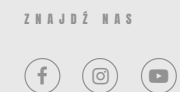

© 2018 10dowodów All rights reserved [Ambasadorki](https://10dowodow.pl/#ambasadorki) [Alkulator](https://10dowodow.pl/#alkulator) [10 dowodów](https://10dowodow.pl/dowody/) [Test AUDIT](https://10dowodow.pl/test-audit/) [Porcje alkoholu](https://10dowodow.pl/#porcje_alkoholu) [Limity](https://10dowodow.pl/limity-picia-alkoholu/) [Blog](https://10dowodow.pl/blog/) [Wsparcie](https://10dowodow.pl/#wsparcie) [Polityka prywatno](https://10dowodow.pl/polityka-prywatnosci/)ści